## VB : 6.1VB Sub  $(2)$  PDF https://www.100test.com/kao\_ti2020/244/2021\_2022\_\_E4\_BA\_8C\_ E7\_BA\_A7VB\_E5\_9F\_c97\_244466.htm 2

Private

程序更简洁、更易于维护。 通用过程分为公有(Public)过

| $\mathbf{1}$<br>$\mathsf{I}$   |                                                               | [ Private   Public ] [ Static] Sub           | Dim Static           |   |  |
|--------------------------------|---------------------------------------------------------------|----------------------------------------------|----------------------|---|--|
| [Exit Sub]                     | End Sub                                                       | $\mathbf{1}$                                 | [ Private   Public ] |   |  |
|                                | Public 2 Static                                               |                                              |                      |   |  |
| $\pmb{\zeta}\pmb{\zeta}$<br>,, | 3                                                             |                                              |                      |   |  |
|                                |                                                               |                                              | Sub                  |   |  |
| Function                       | $\overline{4}$                                                |                                              |                      |   |  |
|                                |                                                               |                                              |                      |   |  |
|                                | VB                                                            |                                              |                      |   |  |
| $[$ ByVal $]$                  | $\int [As$<br>$\left[ \begin{array}{c} 1 \end{array} \right]$ |                                              |                      | ſ |  |
|                                | VB                                                            |                                              |                      |   |  |
|                                | ByVal                                                         |                                              |                      |   |  |
| Passed By Value                |                                                               |                                              | <b>ByRef</b>         |   |  |
|                                |                                                               | $\boldsymbol{\zeta}\boldsymbol{\zeta}$<br>,, | Passed By            |   |  |

Reference As

## String

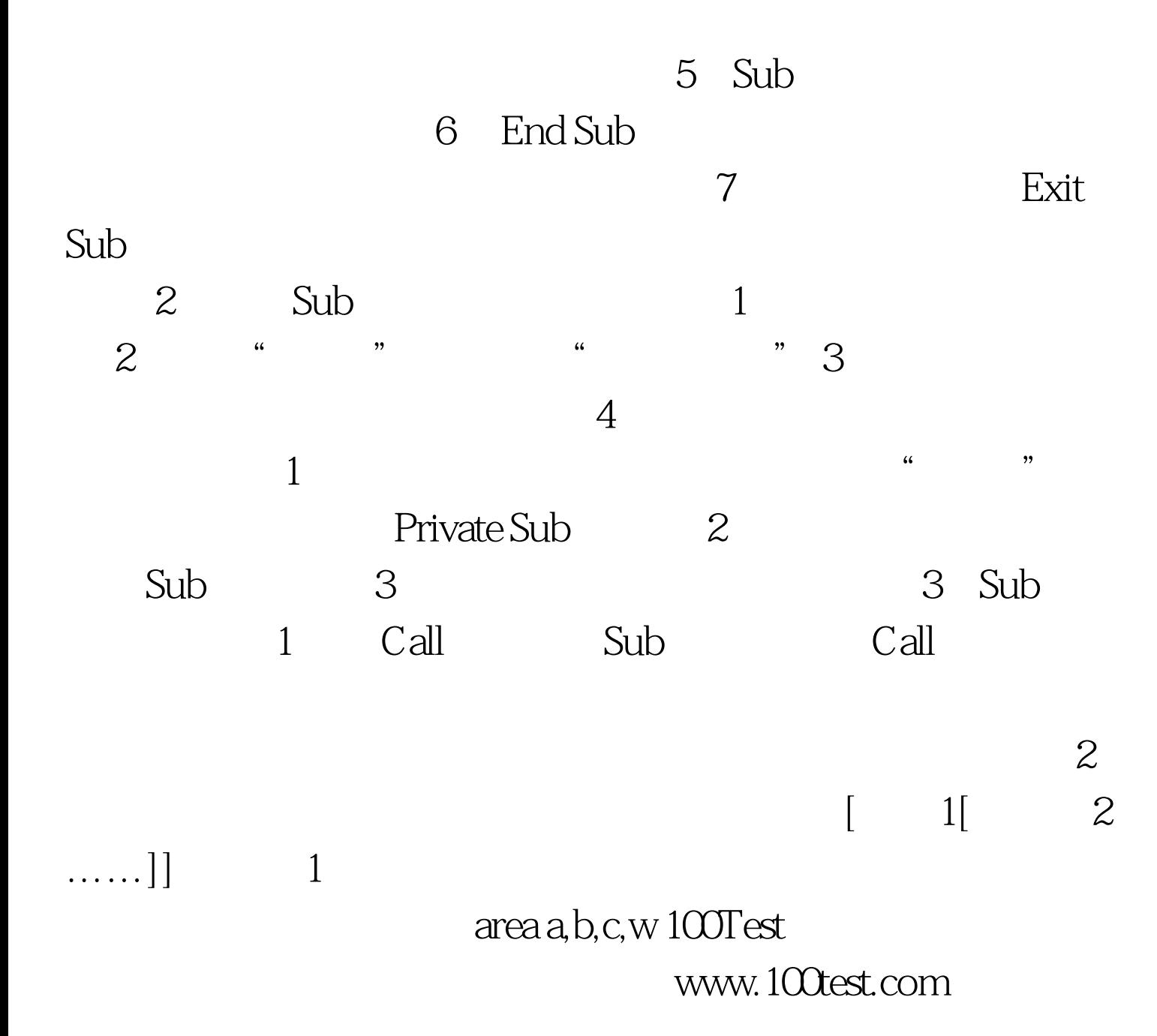